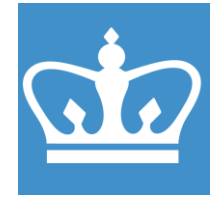

COLUMBIA UNIVERSITY IN THE CITY OF NEW YORK COLUMBIA NANO INITIATIVE / CENTER FOR INTEGRATED SCIENCE AND ENGINEERING

# **Agilent SuperNova SCXRD Standard Operating Procedure**

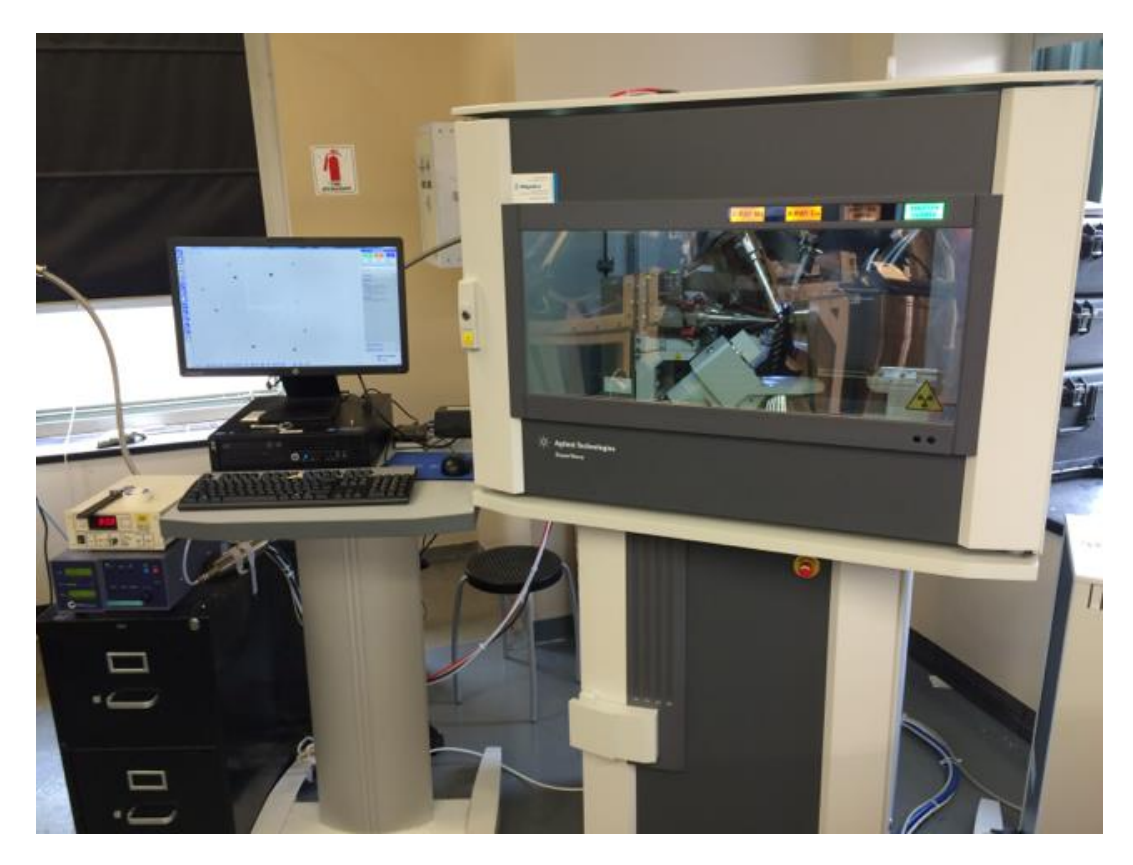

These instructions are intended for reference only, and will *not* replace the thorough training required for proper system operation. Contact staff/superuser with questions or to report a system problem. Written by Daniel Paley.

Updated by Manju Rajeswaran (April, 2021)

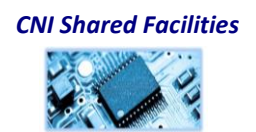

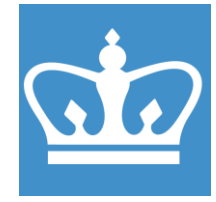

IN THE CITY OF NEW YORK

COLUMBIA NANO INITIATIVE / CENTER FOR INTEGRATED SCIENCE AND ENGINEERING

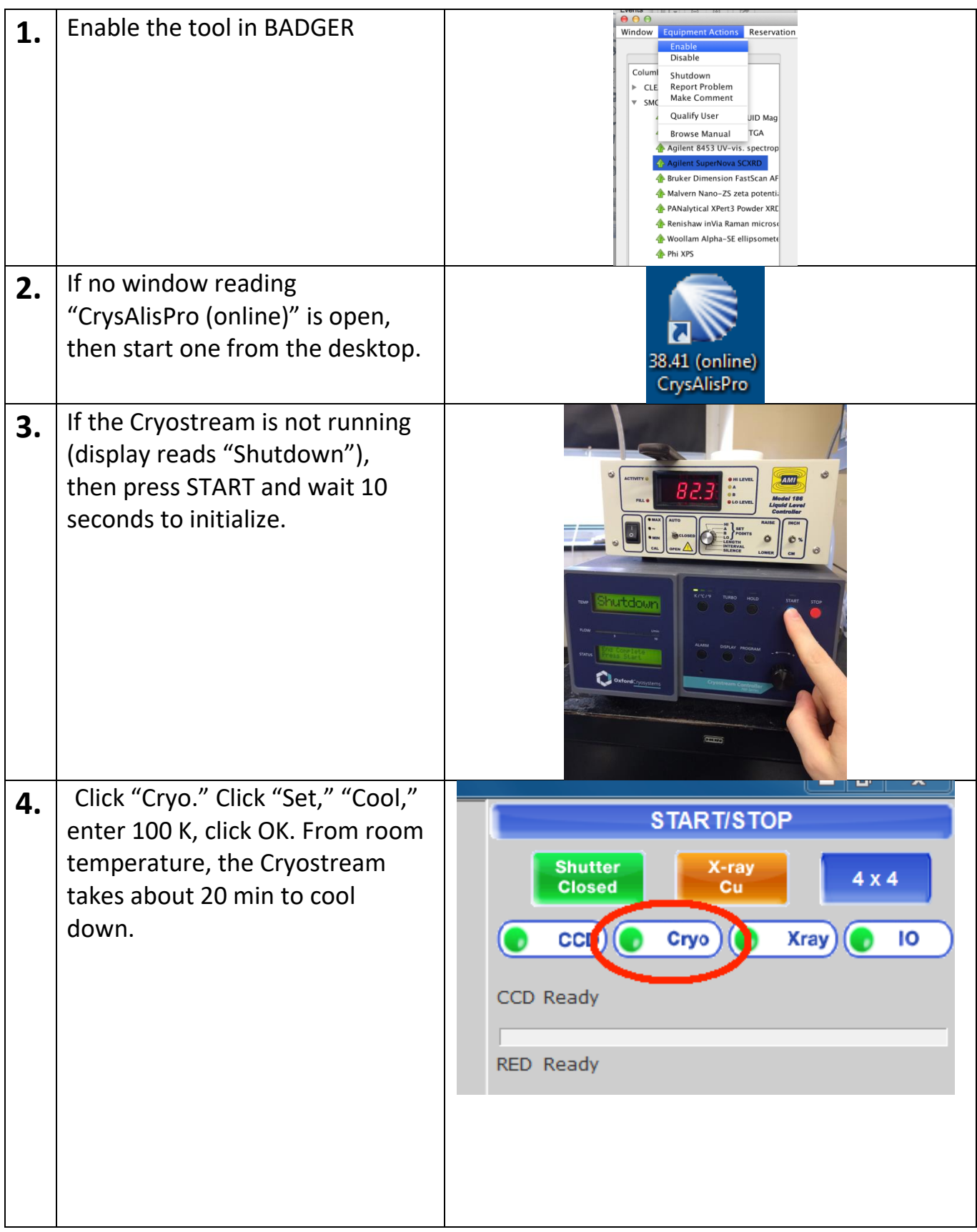

*CNI Shared Facilities*

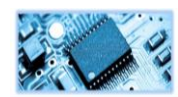

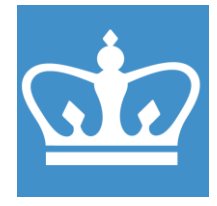

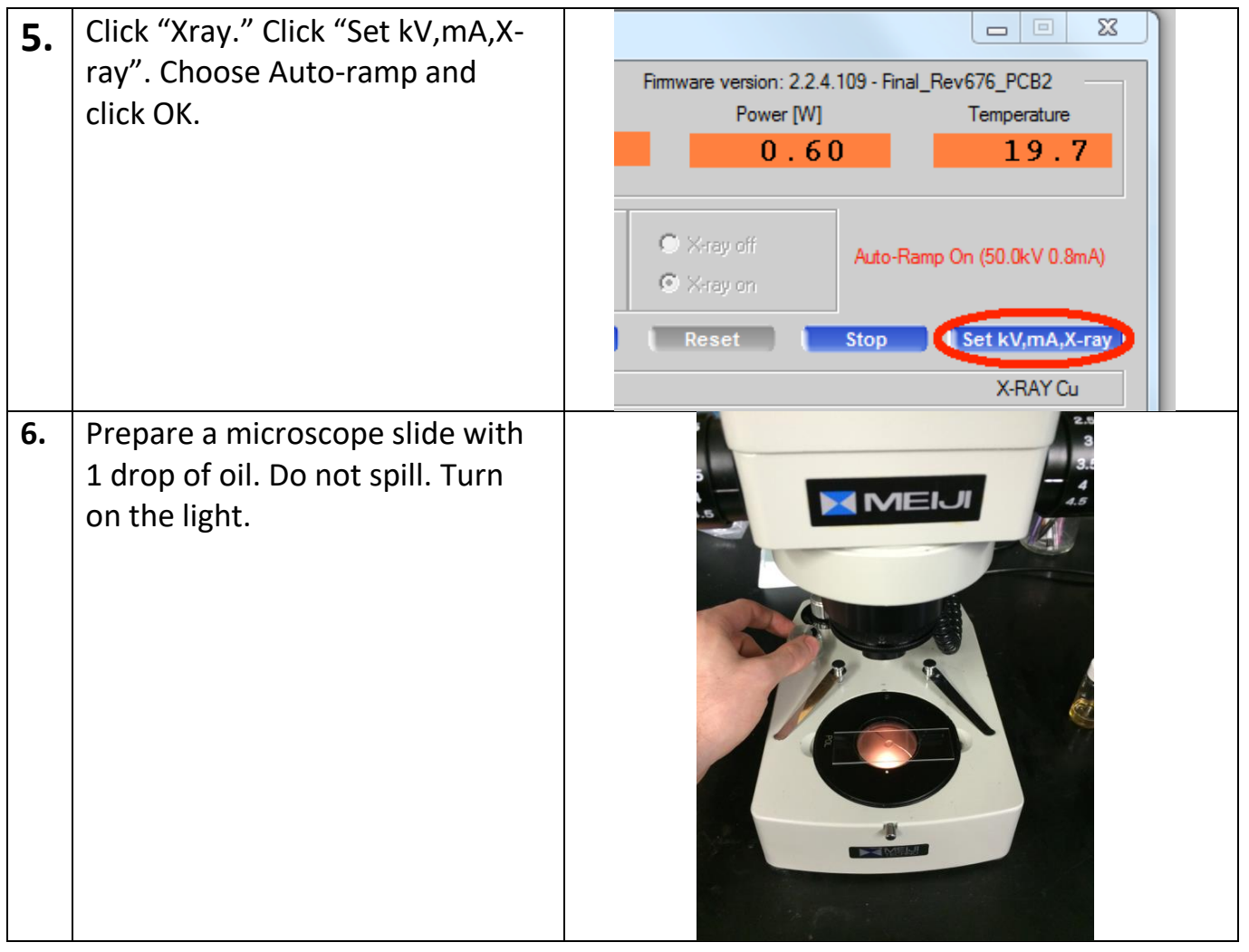

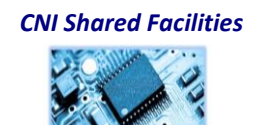

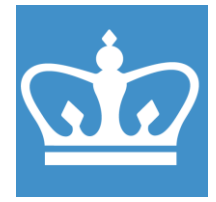

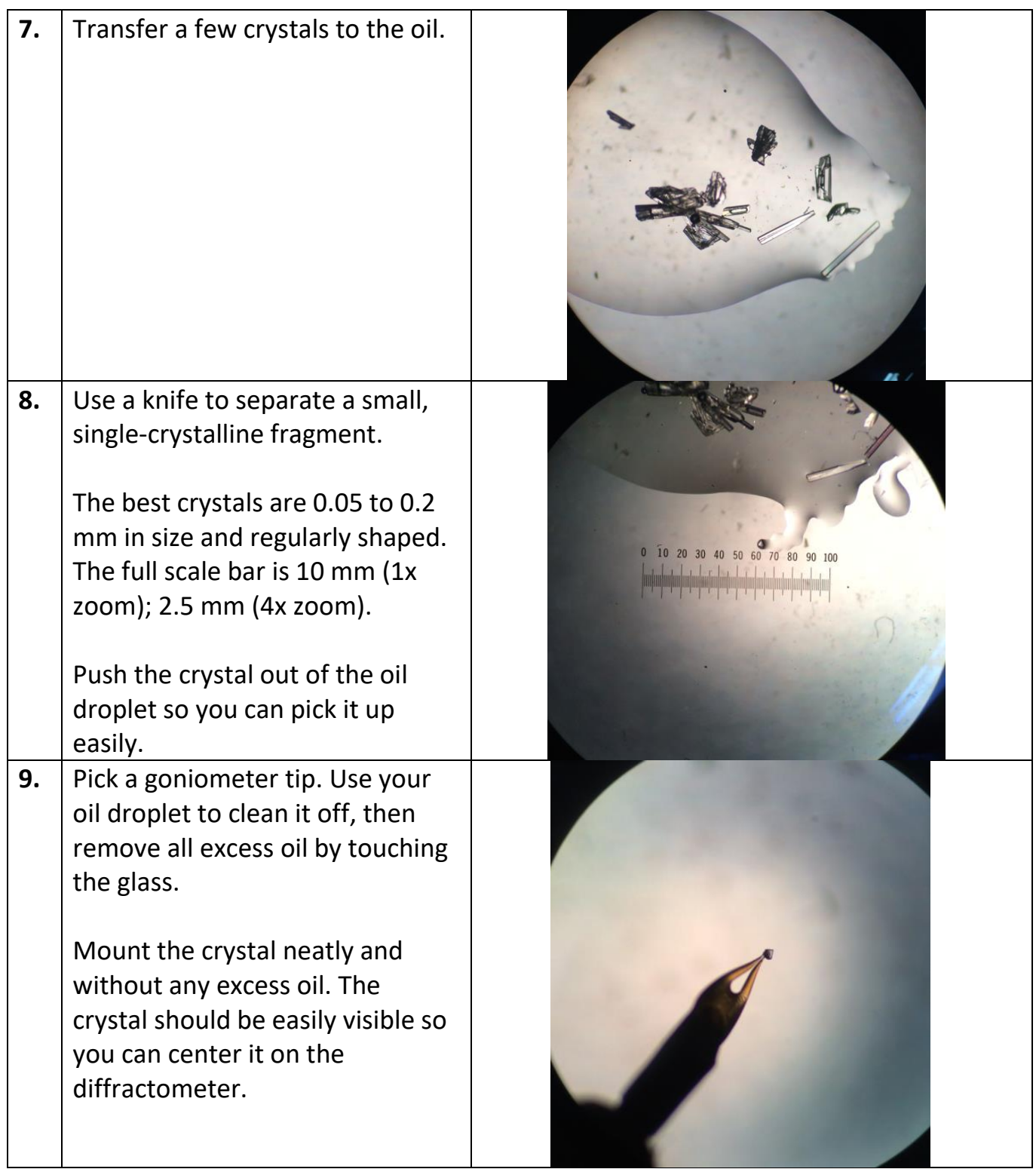

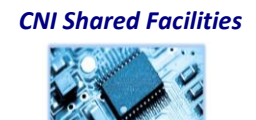

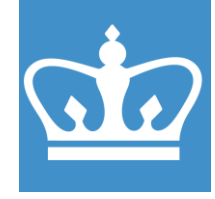

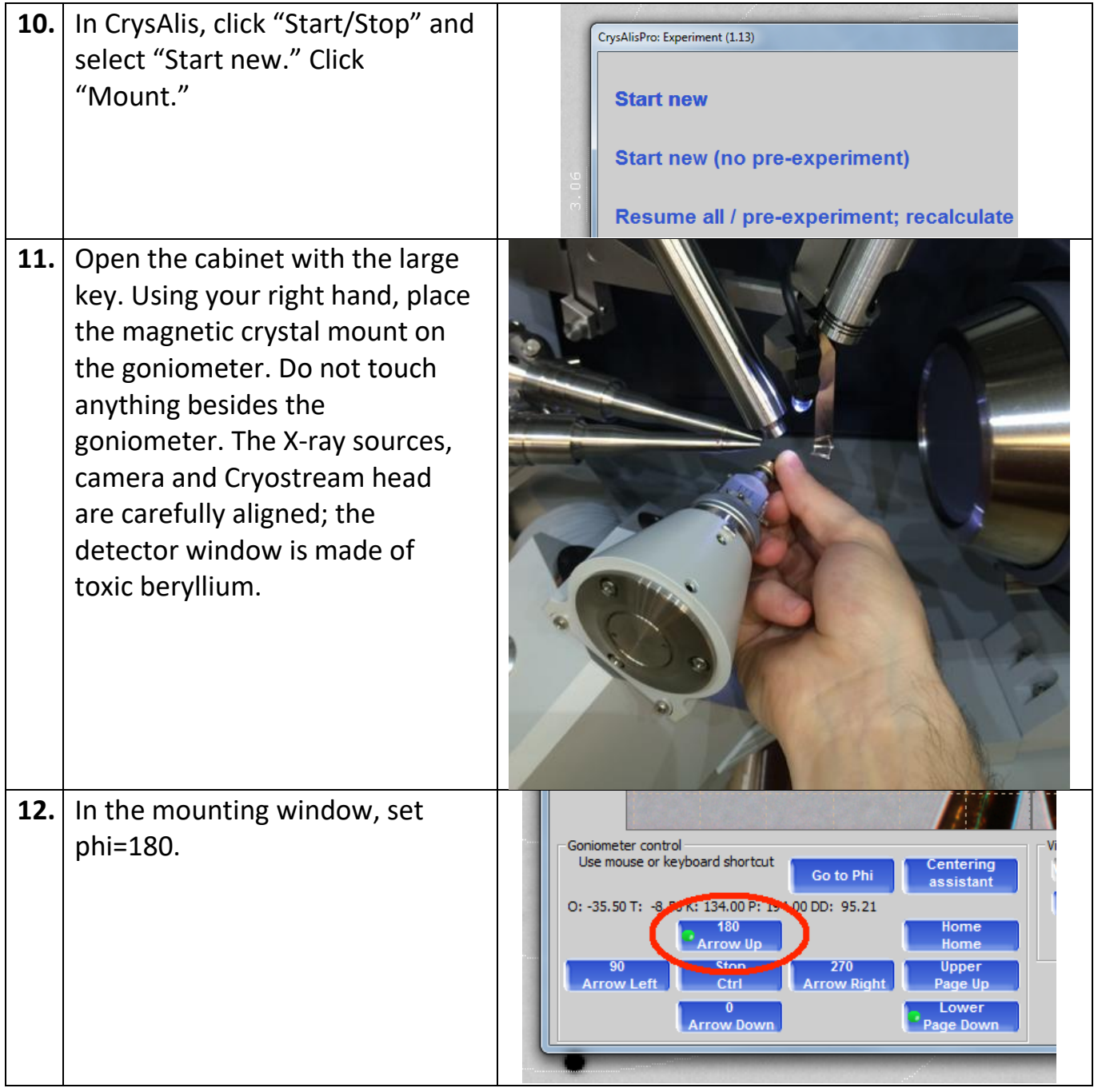

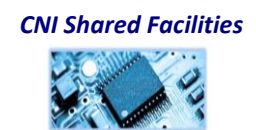

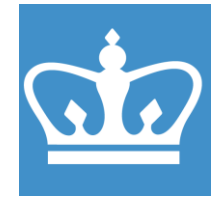

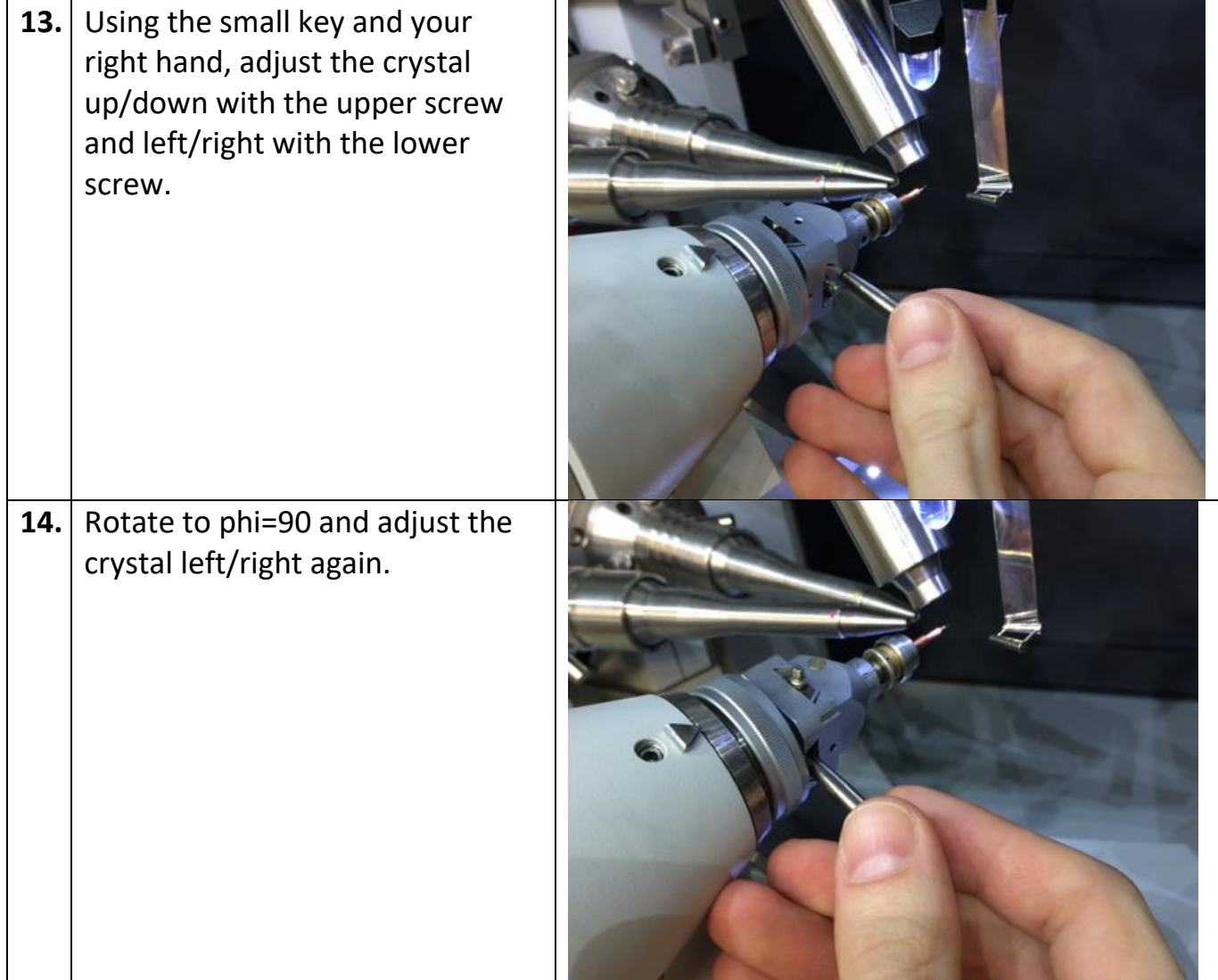

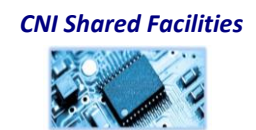

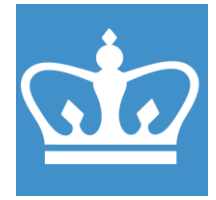

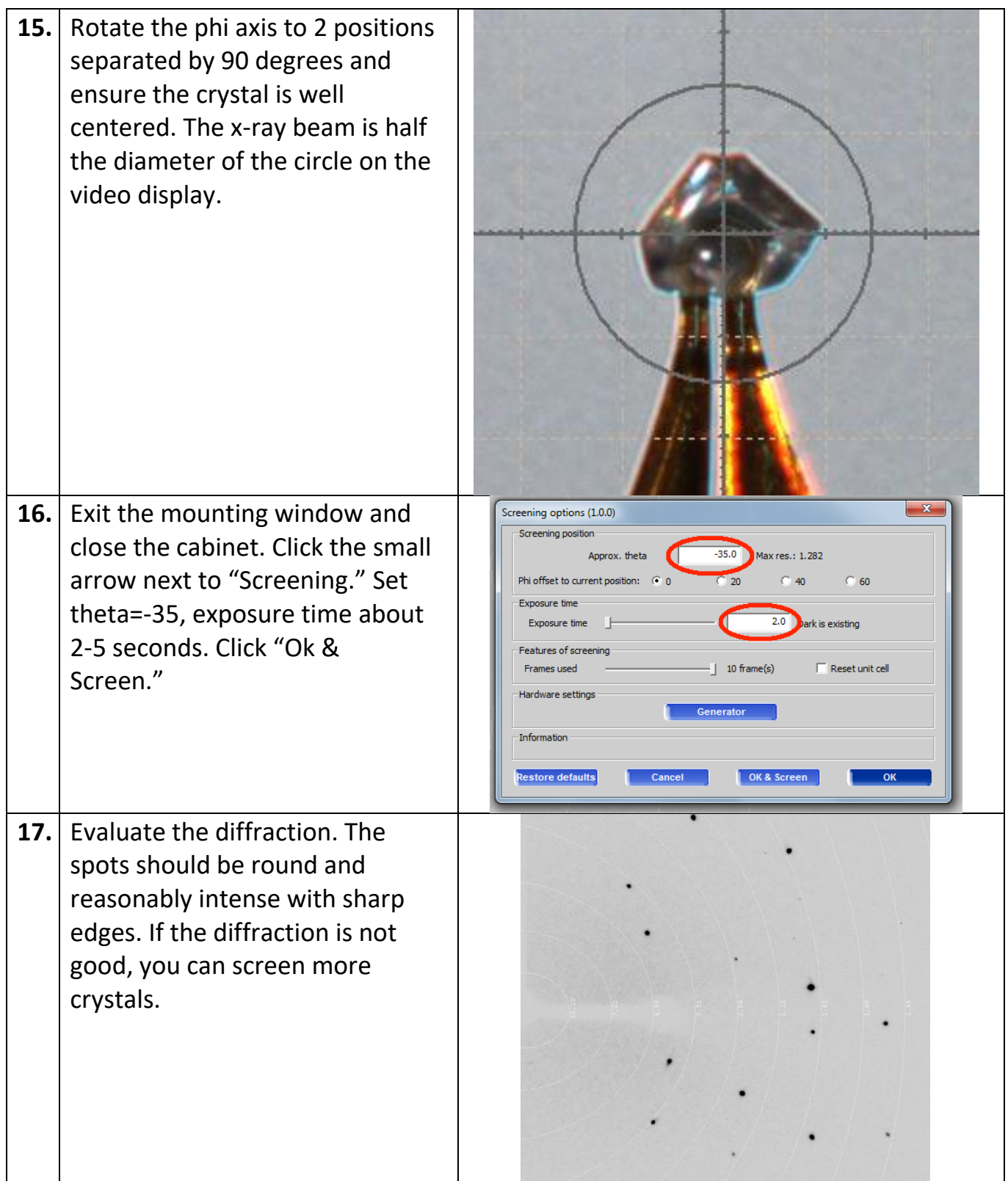

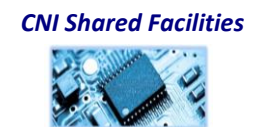

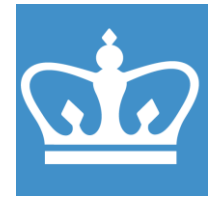

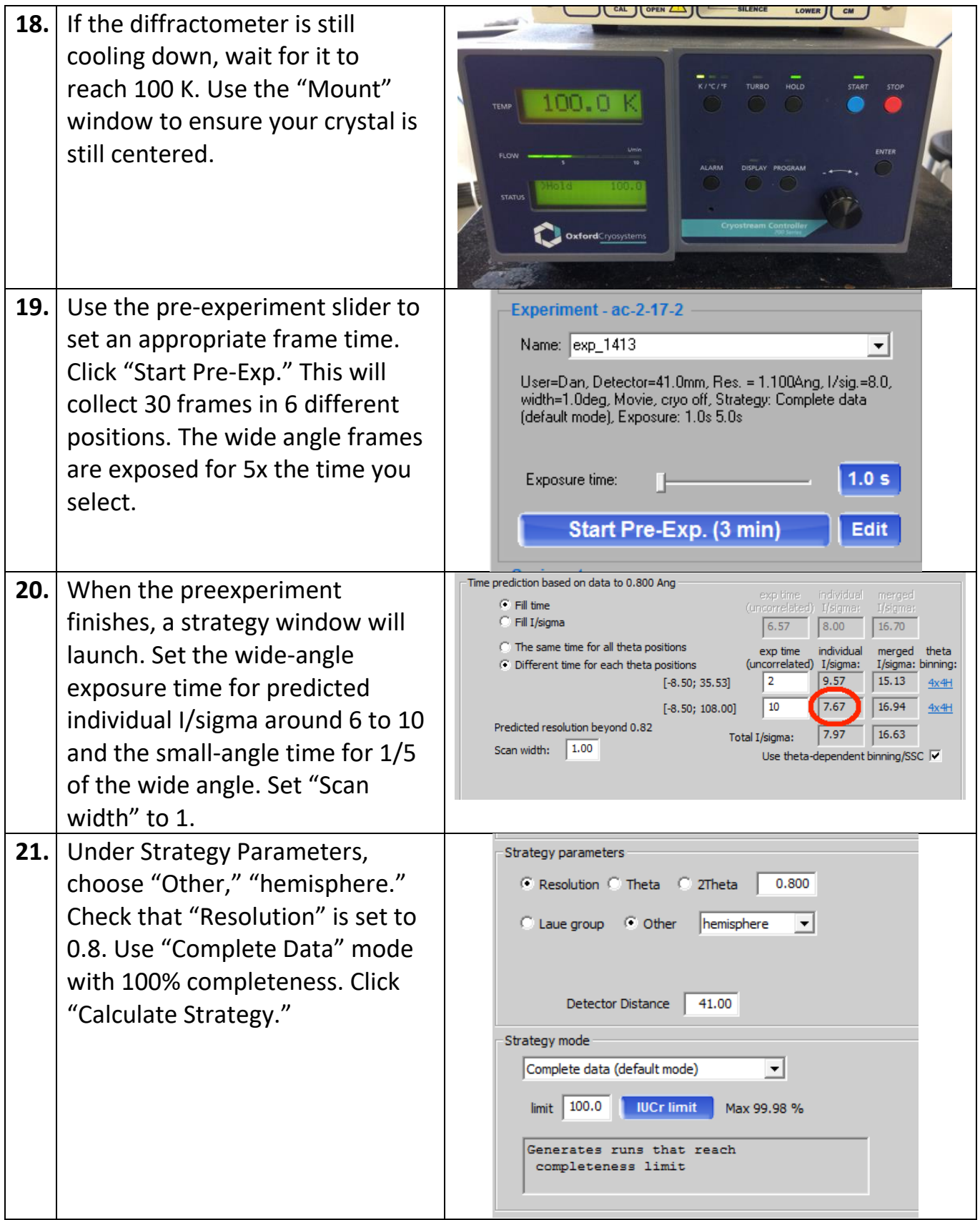

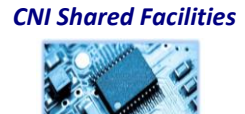

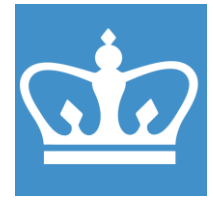

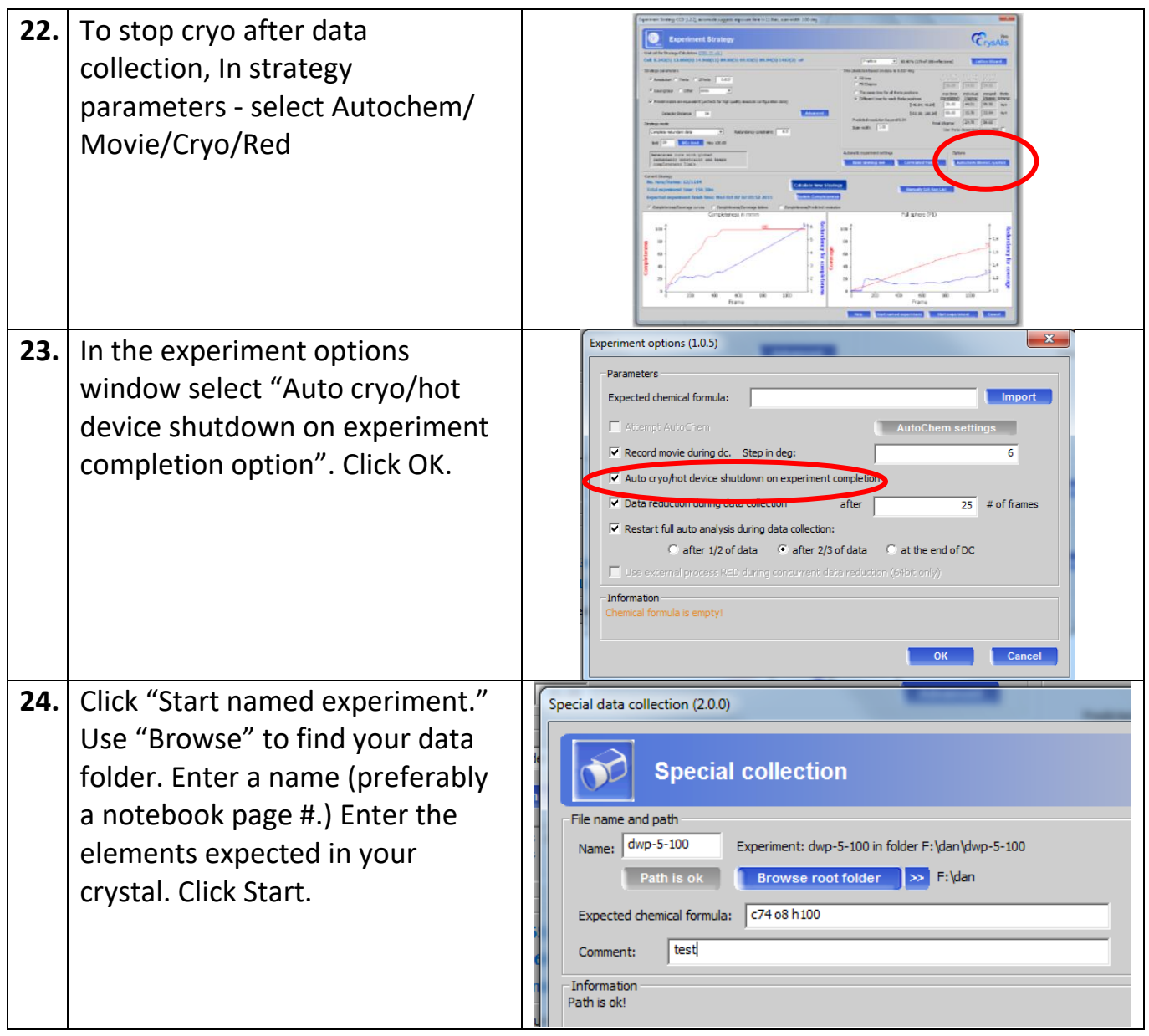

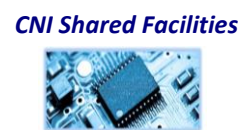

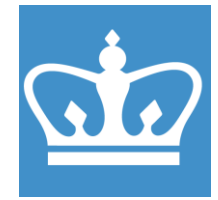

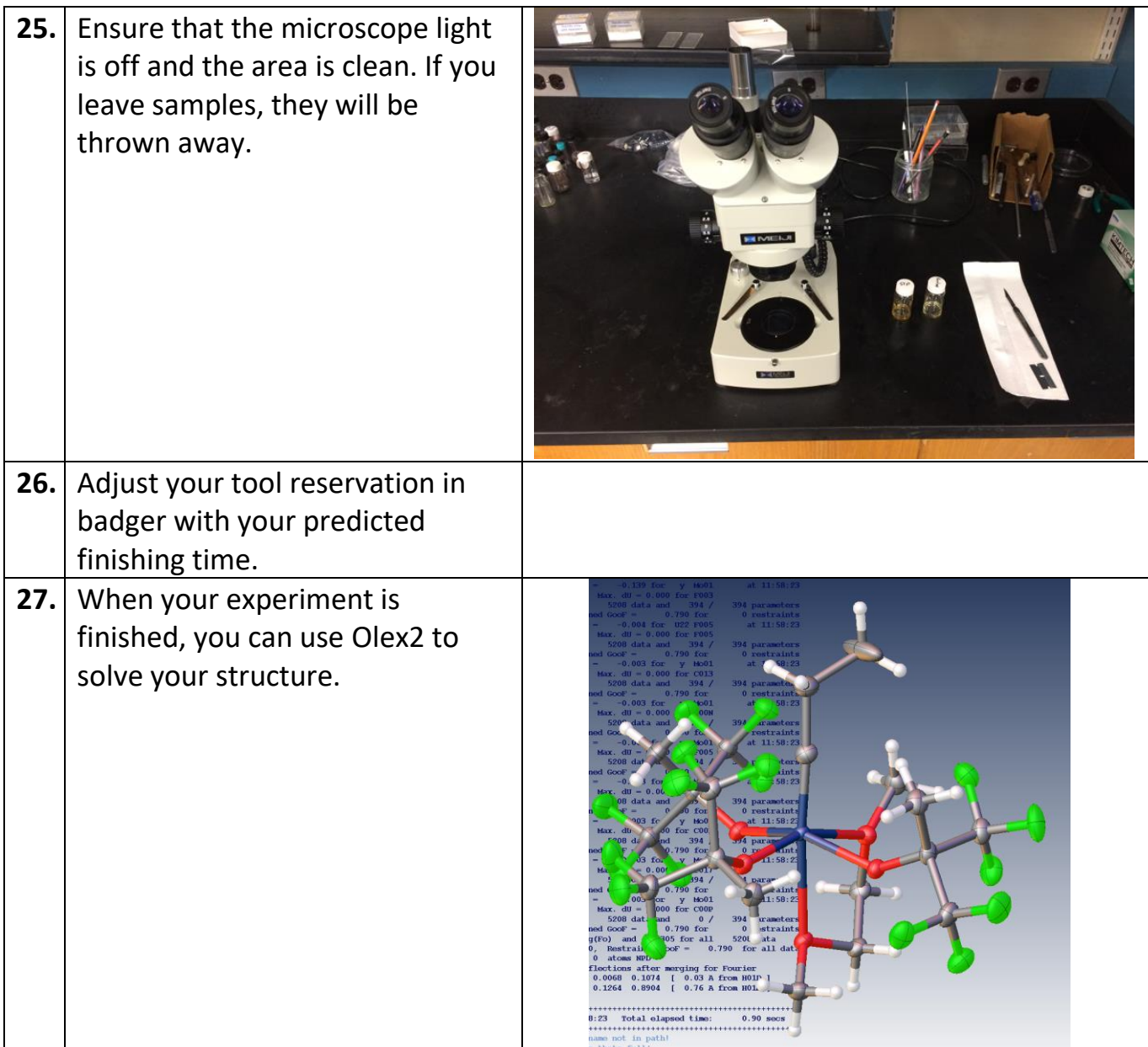

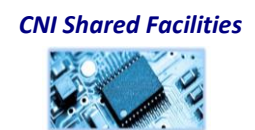

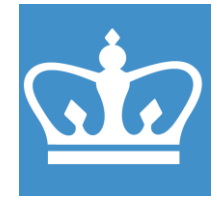

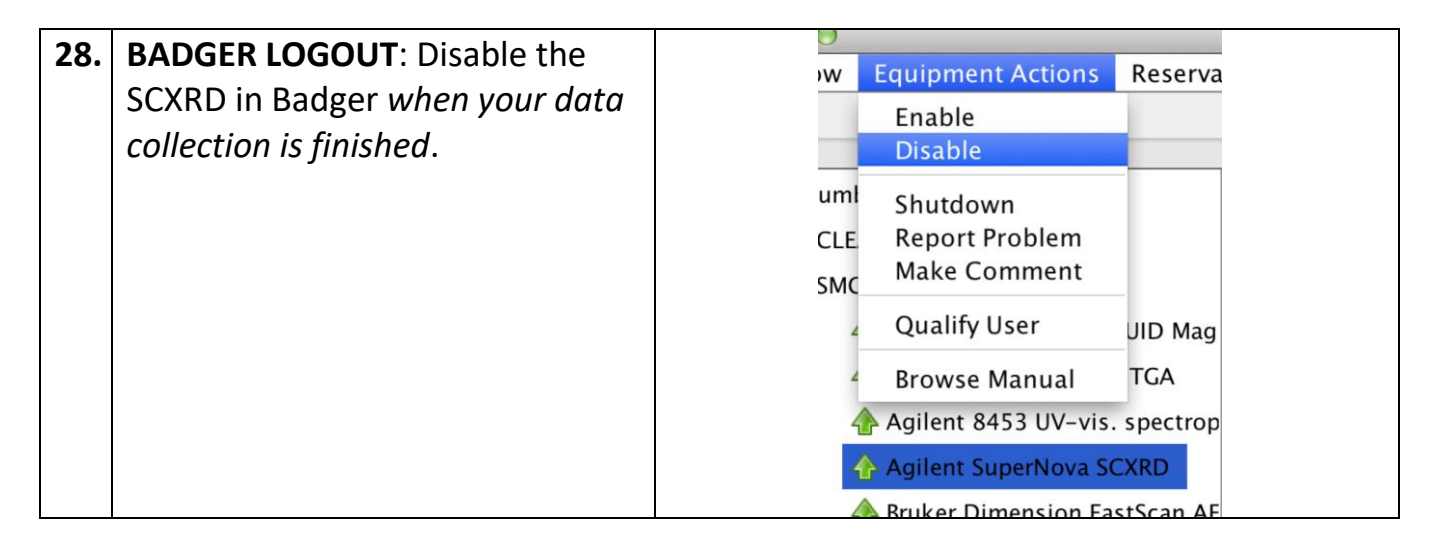

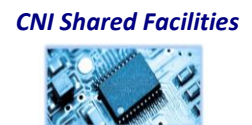